#### UNIVERSIDADE FEDERAL DA PARAÍBA

PRO-REITORIA PARA ASSUNTOS DO INTERIOR CENTRO DE CIÊNCIAS E TECNOLOGIA DEPARTAMENTO DE SISTEMAS E COMPUTAÇÃO CURSO DE FORMAÇÃO DE TECNÓLOGOS EM PROCESSAMENTO DE DADOS

#### ESTÃGIO SUPERVISIONADO

#### ORIENTADORES:

ROBERTO MEDEIROS DE FARIA  $\mathsf{e}$ TARCISO SOARES MACHADO

#### ESTAGIARIA:

MARIA AUGUSTA CARNEIRO GUIMARÃES

CAMPINA GRANDE, DEZEMBRO DE 1979

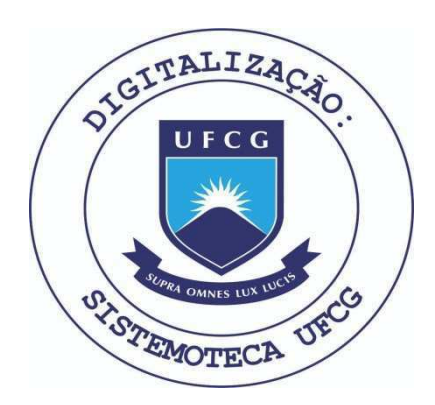

Biblioteca Setorial do CDSA. Março de 2021.

Sumé - PB

# INDICE

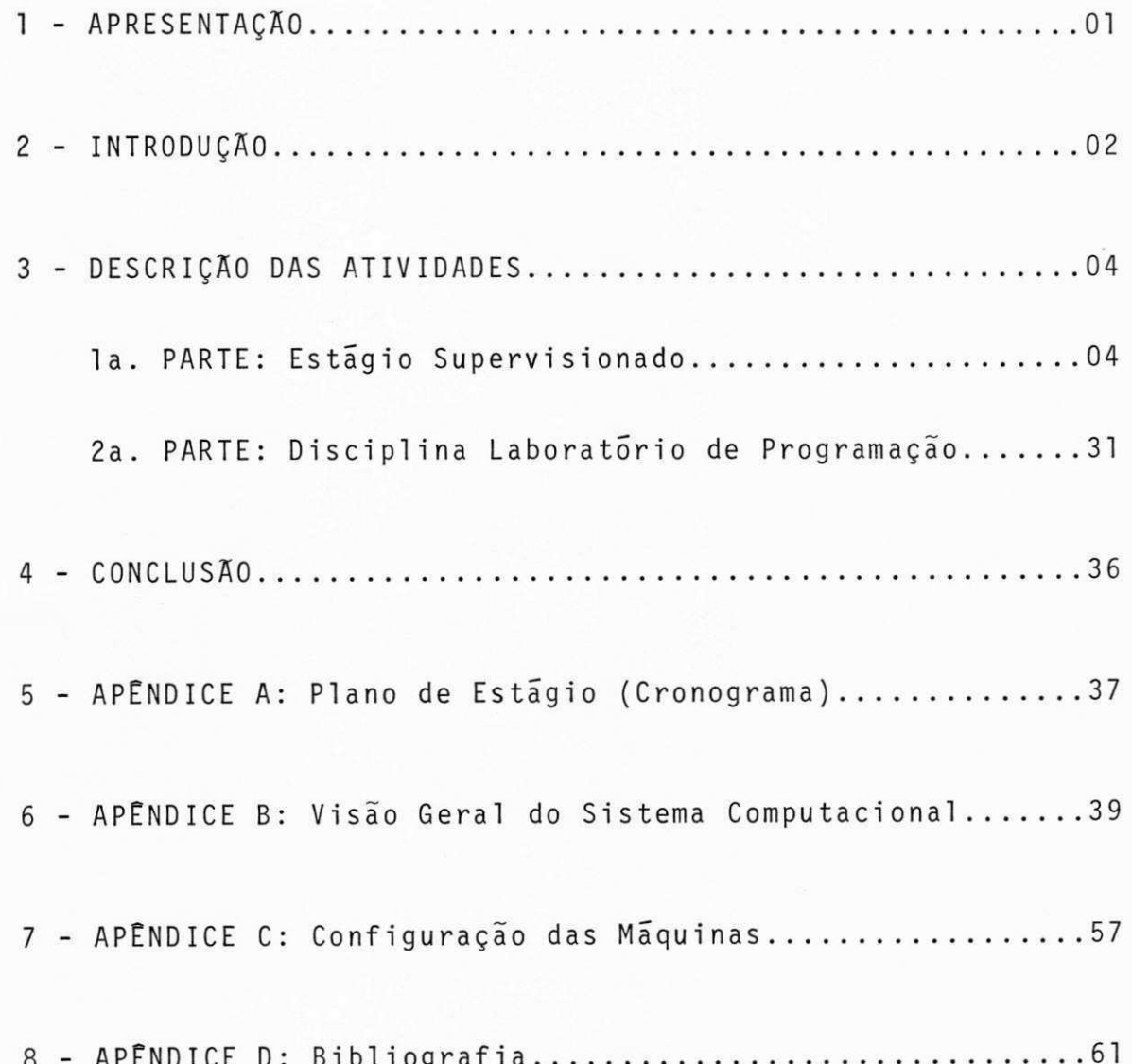

#### 1 - APRESENTACÃO

O trabalho que estamos apresentando, se destina  $\overline{a}$ Coordenação do Curso de Formação de Tecnólogos em Processamen to de Dados do Centro de Ciências e Tecnologia da Pró-Reito ria para Assuntos do Interior da Universidade Federal da Para iba, e tem como finalidade fornecer subsidios para a avalia ção final das atividades por nos desenvolvidas no Estágio Su pervisionado, obrigatório aos alunos concluintes do referido curso, que deve ter um mínimo de 480 horas de duração.

O Estágio realizou-se no Centro de Processamento de Dados da Prefeitura Municipal de Campina Grande, no período de 01 de setembro a 31 de dezembro de 1979, e teve como orienta dores o professor Roberto Medeiros de Faria, e o analista Tar ciso Soares Machado.

No decorrer deste trabalho encontraremos a descri ção das atividades realizadas, suas razões técnicas, conclu sões e algumas considerações sobre a experiência adquirida nes tas atividades. Esperamos que este trabalho venha ajudar, a outros que por ventura nos susceda na função de estagiário do ja citado C.P.D.

Maria Augusta Carneiro Guimarães

#### 2 - INTRODUÇÃO

O trabalho desenvolvido por nos no decorrer do está gio constitui-se basicamente da programação.

O nosso estágio nos deu oportunidade de conhecermos uma outra linguagem, além de aperfeiçoarmos um pouco mais uma das outras linguagens que ja tinhamos algumas noções. N o de correr do mesmo, fizemos um curso de Operação/Programação do COBRA 400, a linguagem vista por nos foi TAL II.

Como o tempo de estágio não é muito extenso, não deu para entrarmos em maiores detalhes com a linguagem. Esperamos que tenhamos outras oportunidades de lidarmos com tal lingua gem, pois a mesma é muito interessante.

Como se sabe, o computador que trabalhavamos com ele não é de grande porte, mas mesmo assim, nos não tivemos muita di ficuldade de lidarmos com o mesmo. Mesmo ja estando habitua dos com o IBM/370, que tinha uma capacidade de memória enor me, não achamos tão ruim trabalhar com um computador menor, co mo é o caso do B-1700, que tem apenas 64 K de memória, o mes mo acontecendo com o COBRA 400 que tem a mesma capacidade de memória.

No estágio todas as tarefas foram executadas em equi pamentos COBRA 400 e BURROUGHS Série 1700 família 10, modelo 1714 que são os equipamentos usados no Centro de Processamen to de Dados da Prefeitura Municipal de Campina Grande.

Apesar de termos feito o estágio em paralelo com uma disciplina (Laboratório de Programação) não tivemos muitas di ficuldades em termos de programação, pois, o computador usado

por nos, não necessitava o uso de utilitários e JCL (Job Con trol Language), matéria vista por nós, na disciplina citada. Abaixo, descreveremos o programa da disciplina cursada, duran te o período de estágio:

- JCL (Job Control Language)
- UTILITARIOS + SORT externo
- TABELAS em COBOL (Metodologia de Programação)
- SORT interno
- INPUT OUTPUT PROCEDURE

- REGISTROS VARIĀVEIS

- METODOS DE ACESSO: - Sequencial

- Indexado Sequencial - Direto

- NIVEL 88

- USAGE: - Display - Comp-1 - Comp-3 - Comp - Comp-2

- REPORT WRITER

Nas paginas seguintes serão mostrados todo o desen volvimento dos programas:

- Definição - Função - Descrição dos arquivos - Esquema de E/S - Lay-Out dos arquivos

la. PARTE: DESCRIÇÃO DAS ATIVIDADES DO ESTÃGIO SUPERVISIONADO

#### 1 - DEFINIÇÃO DO PROGRAMA

#### 1.1 - Função

O programa tem como função criar o cadastro geral do ISS (Imposto Sobre Serviços) existentes, em sequencial indexa do.

#### 1.2 - Descrição dos Arquivos

#### Entrada:

XPM0302 → Arquivo em disco utilizado como entrada com os dados necessários para serem atualizados.

#### $Sa\bar{1}da$ :

XPM0301 → Arquivo em disco contendo o cadastro ja atualizado.

1.3 - Esquema de Entrada/Saida

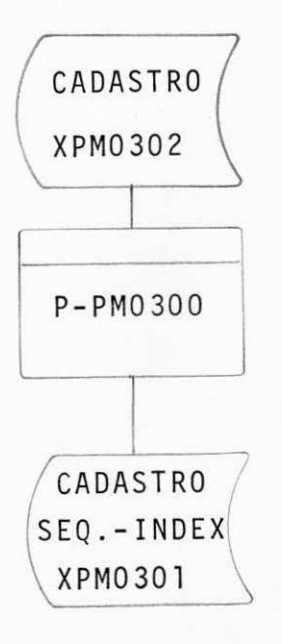

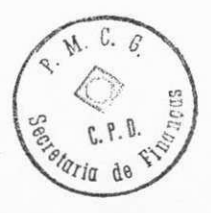

# 2 - DESCRIÇÃO DO PROGRAMA

#### PROCED IMENTOS:

- O programa 1ê "XPM0302" (arquivo cadastro) sequencialmente
- Transfere para "XPM0301" (arquivo atualizado) os campos correspondentes, movendo zeros (0) para os demais cam pos
- Grava "XPM0301" com Invalid Key.

OBSERVAÇÕES:

- 0 arquivo contém 12.000 registros
- 0 bloco contém 06 registros
- 0 registro contém 210 caracteres
- A chave para RECORD KEY deve ser a INSCRIÇÃO.

# 3 - LAY-OUT DOS ARQUIVOS

- Arquivo em Disco Magnético (entrada)

- Arquivo em Disco Magnético (saída)

#### OBSERVAÇÃO:

Nas paginas seguintes, estão anexos os Lay-Out de entrada e saída deste programa.

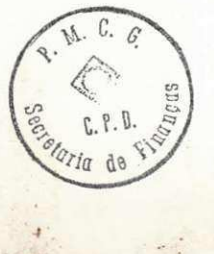

# LAY-OUT DOS ARQUIVOS DE ENTRADA

**PROGRAMA P- PM0 3 0 0** 

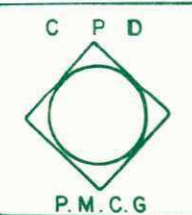

C P D C ENTRO DE PROCESSAMENTO DE DADOS (FOLHA) Seeref **a n <sup>a</sup>**d os **Finanfas -- PM.CG** 

**F OLH A** 

**D E S C RIC**  $\overline{A}$  **D E R** E GISTRO **-XPMØ302** 

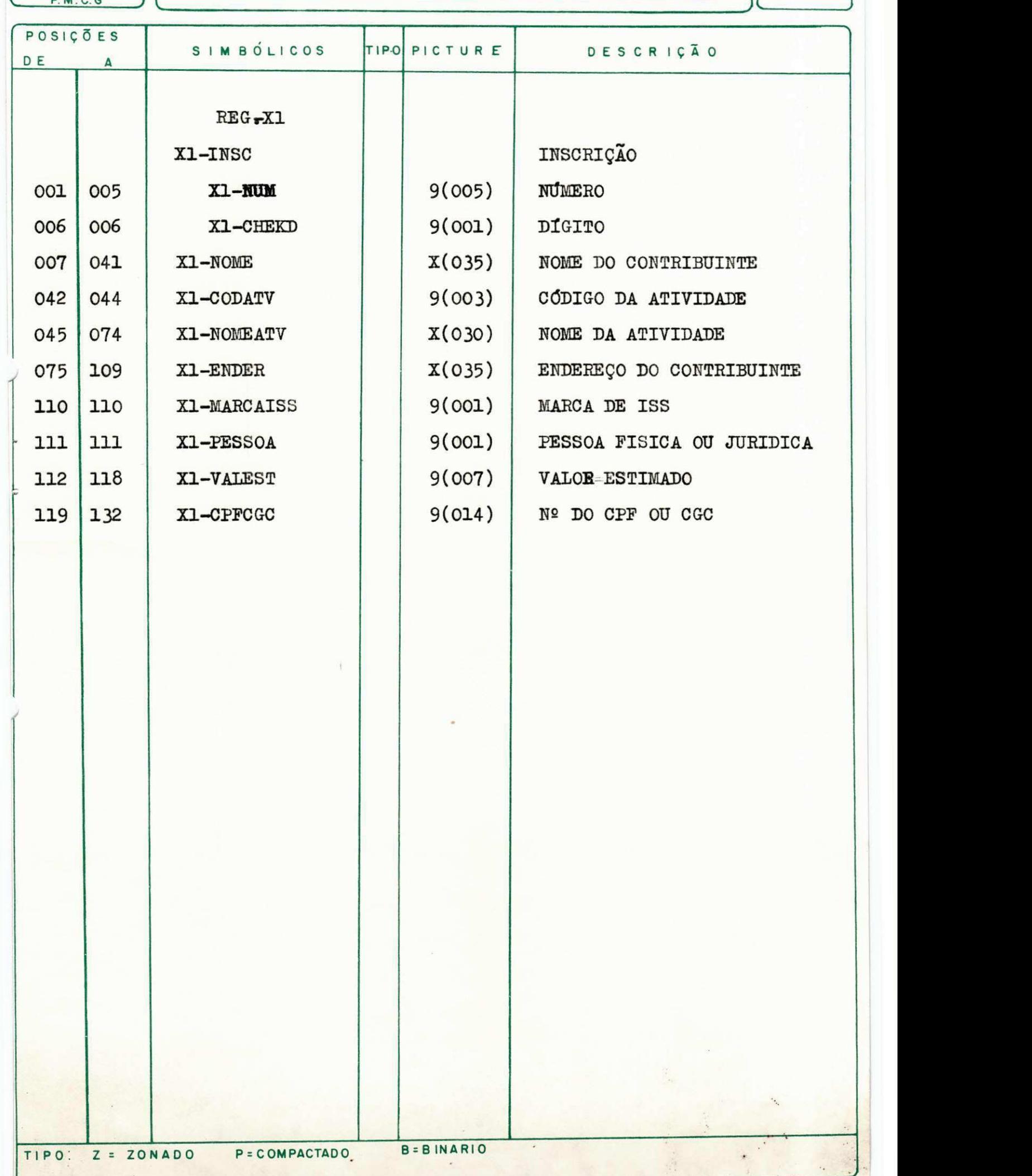

# LAY-OUT DOS ARQUIVOS DE SA**T**DA

**PROGRAMA P- PM0 3 0 0** 

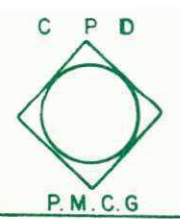

<u>C E N T R O DE PROCESSA MENTO DE DA DOS</u><br>Secretaria dos Finanças — PMCG

DE

DESCRIÇÃO

FOLHA

REGISTRO-XPMØ3Ø1

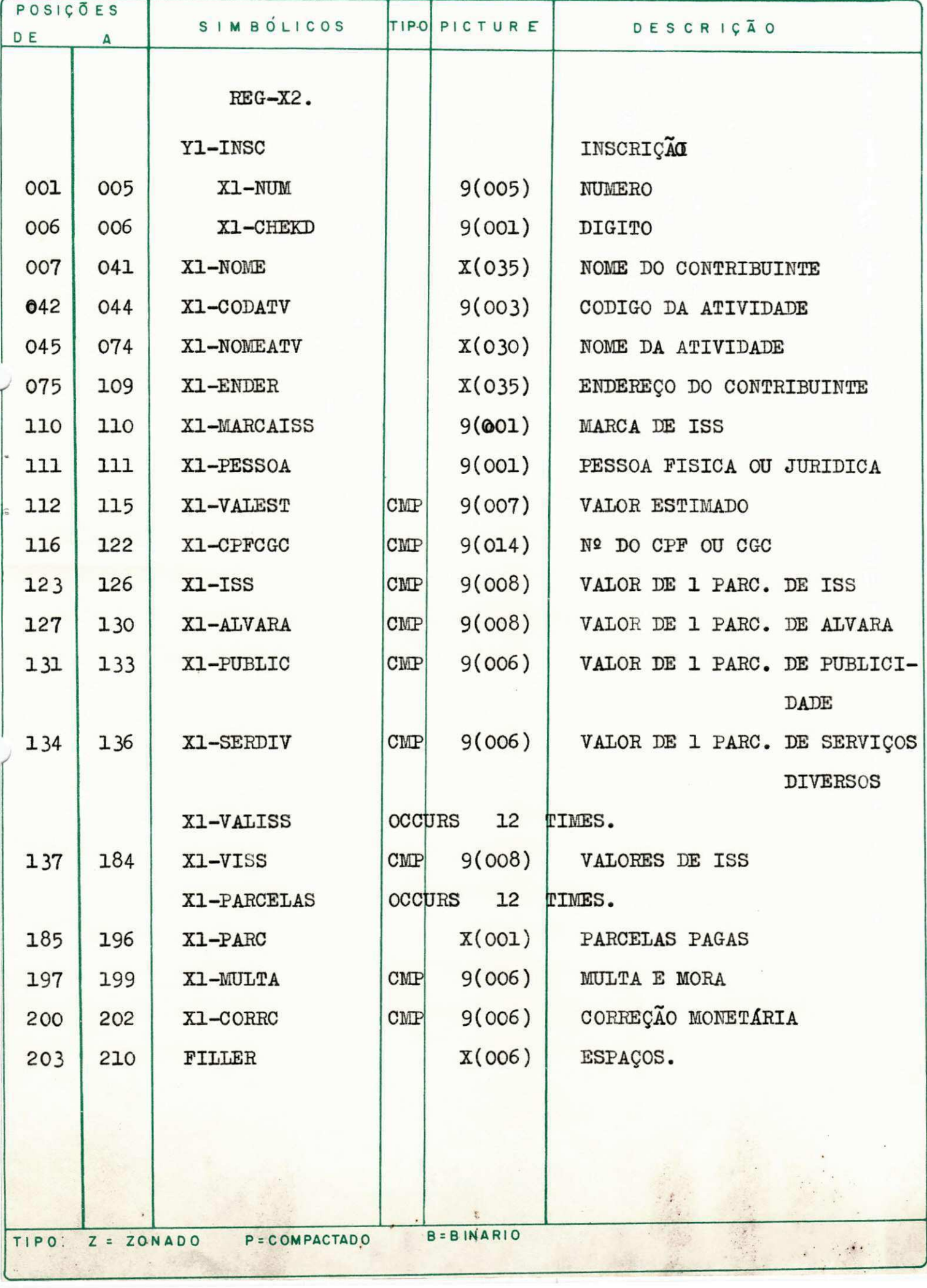

# 1 - DEFINIÇÃO DO PROGRAMA

1.1 - Função

- O programa tem como objetivo emitir a folha de pa gamento do Pessoal da Prefeitura Municipal de Campina Grande, e emitir resumo para pagamento.

#### 1.2 - Descrição dos Arquivos

ENTRADA:

- YPM0105 - Arquivo em disco, classificado por: Secretaria > Setor > Matricula

SAIDA:

- Folha de Pagamento

- Resumo para Pagamento

1.3 - Esquema de Entrada/Safda

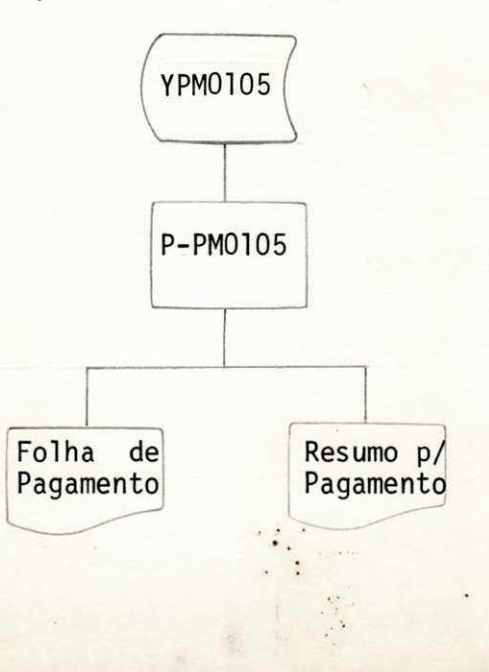

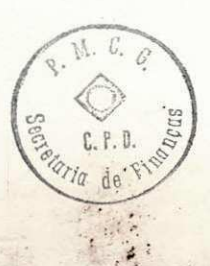

#### 2 - DESCRIÇÃO DO PROGRAMA

#### 2.1 - Procedimentos

1 - Data do Processamento (para cabeçalho) - extrai do do computador

2 - Ler Registro

- 3 Guardar código da Secretaria e código do Setor para pegar os nomes dos mesmos em tabela
- 4 a) Incrementar 1 em Campo Total de Funcionários
	- b) Se código Vantagem/Desconto for < 25,  $\geq 39*$  $e \; < \; 60$ :

Ir para 4.b.1

Se não, verificar se  $V/D \ge 60$ 

Se sim: Ir para 7

Se não: Ir para 5

4.b.1 - Testar FPM:

Se  $\neq$  1 : Ir para 4.b.2

Se não : Testar Secretaria/Setor

- Se = 407, acumular valor (menos valor dos codigos 60, 69, 72) no campo: FPM p/ Ina tivos Ir para 4.b.2.2

- Se = 605, acumular valor (menos valor dos  $c\bar{o}$ digos 60, 69, 72) no campo: FPM p/ Edu cação Ir para 4.b.2.2
- Se = 702, acumular valor (menos valor dos codigos 60, 69, 72) no campo: FPM p/ Sau d e Ir para 4.b.2.2.

 $4.b.2 - Se$  FPM = 0

4. b. 2. 1 - Se Secretaria/ Setor = 904, acumu lar valor no campo Pagamento do DMER e Ir para 4.b.2.2

4. b. 2. 2 - Acumular valor em Campo de Vanta gen s

4.b. 2.3 - Ir para 6

**QUAND0 CODI GO V/ D FOR > 2 5 E < 3 8** 

a - Acumular valor em Campo de Vantagens b - Se FPM = 1, acumular valor em Campo Pagamento Normal c - Se Set/Sec = 504, acumular em Pagamento do DMER Se não, ir para 9.

- 6 Acumular valor em Campo Geral de Vantagens, ir para 9
- $7$  Quando codigo V/D for > 60:

- Acumular valor em Campo de Descontos

- 8 Se Secretaria/Setor = 504, acumular valor em Campo Paga mento do DMER, ir para 9
- 9 Testar novo código V/D:
	- Se  $\neq$  0, ir para 4.b

 $-$  Se = 0

10 - Fazer Campo de Vantagem - Campo de Descontos = Campo de Liquido

- Acumular resultado em Campo Geral de Liquidos

- Se Secretaria/Setor  $\neq$  504, 100 e FPM = 0

- Acumular Campo de Liquido em Campo de Pagamento Nor mal, ir para 11
- Se Secretaria/Setor = 100, acumular Campo de Líquido em Campo de Pagamento da Câmara, ir para ll

- Se Secretaria/Setor = 504 ou FPM = 1, se não inexistente

11 - Imprimir Folha de Pagamento

12 - Limpar campos de: Vantagens, Descontos e Líquido

13 - Ler Registro; se houver quebra de Secretaria/Setor, impri mir campos gerais de: Vantagens, Descontos e Líquidos, co mo também o Total de Funcionários Se não, ir para 4.a

14 - Limpar todos os campos gerais e o campo Total de Funci onários. Se houver quebra de página na quebra de Secretaria/Setor ir para 2.

15 - Ir para 3.

16 - Se não houver quebra de Secretaria/Setor, ir para 4.a.

17 - Ao encerrar o Arquivo, sair com o Resumo para Pagamento.

OBS.: Quando o código V/D for > 39 e < 50, mover '\*' pa ra a posição 9 do BUFFER DE IMPRESSÃO.

# **3 - LAY- OUT DOS ARQUI VOS**

- Arquivo em Disco Magnético (entrada)

- Relatório - Folha de Pagamento (saída)

- Relatório - Resumo para Pagamento (saída)

OBS.: Nas paginas seguintes, estão anexos os Lay-Out de en trada e saida do programa.

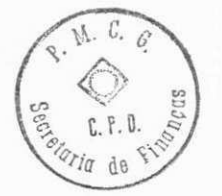

# LAY-OUT DOS ARQUIVOS DE ENTRADA

PROGRAMA P-PM0105

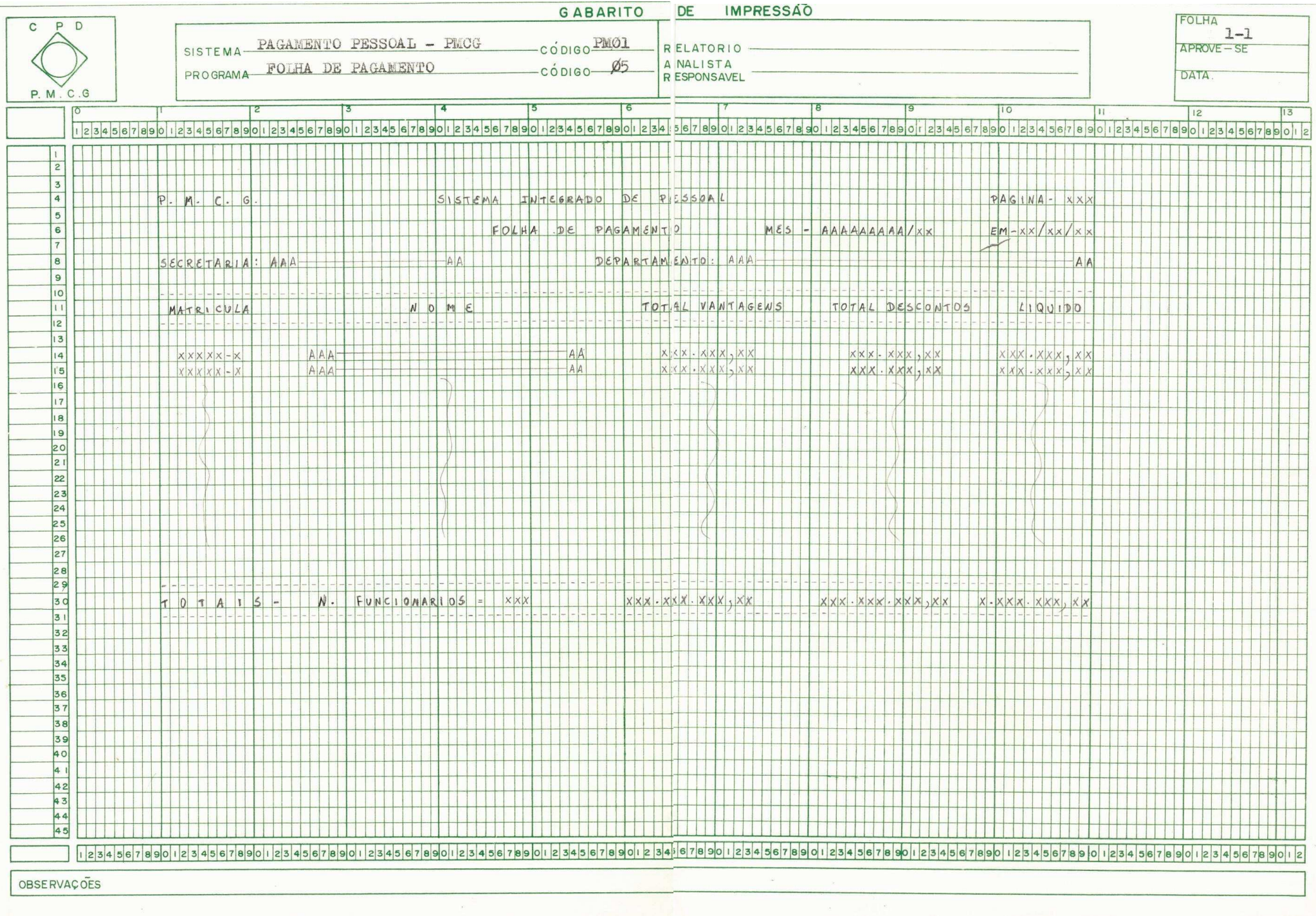

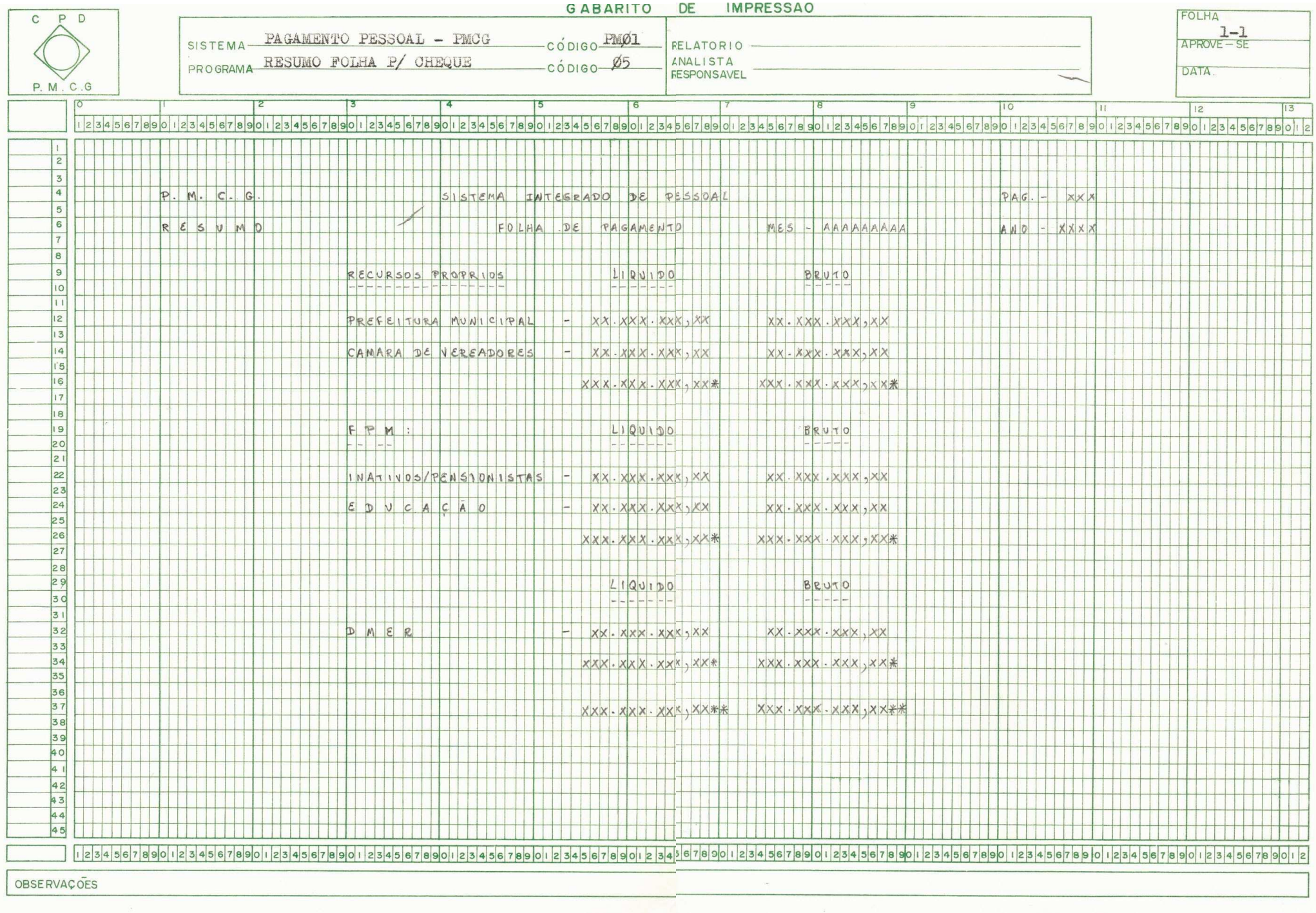

PROGRAMA P-PM0105

LAY-OUT DOS ARQUIVOS DE SATDA

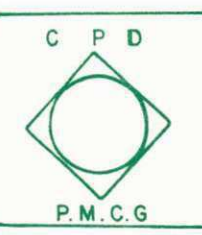

<u>C E N T R O DE PROCESSAMENTO DE DA DOS</u><br>Secretaría das Finanças — PMCG

DESCRIÇÃO

FOLHA

DE REGISTRO

 $\top$ 

xpmØ1Ø5

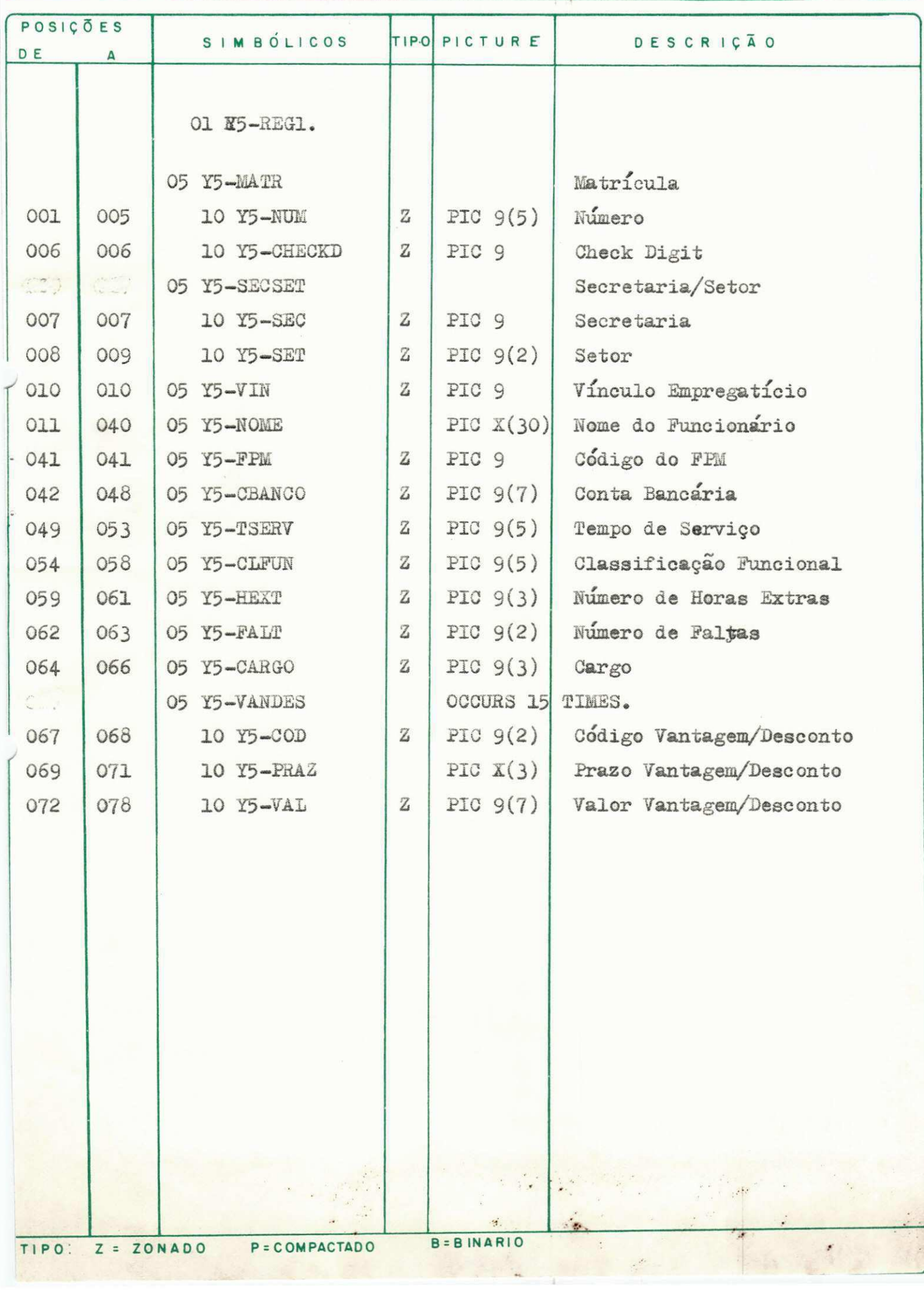

#### PROGRAMA EM TAL II

#### **FUNÇÃO**

O programa tem como função fazer a crítica dos tick tes de pagamento de IPTU (Imposto Predial e Territorial Urbano), vindo das diversas agências bancárias da cidade.

#### PROCED IMENTOS

- Criar o formato dos registros, para digitação dos dados
- Criar uma tabela p/ testar o codigo do banco e o codigo da agencia
- Testar a data da arrecadação e do vencimento
- Testar a Inscrição e calcular o digito de controle.

#### OBSERVAÇÕES:

- O calculo do dígito de controle deve ser feito da seguinte manei ra:

> Ex.: 02 020 0100 0000 000 - D XX XXX XXXX XXXX XXX 98 765 4329 8765 432

 $P = 9x0+8x2 + 7x0 + 6x2 + 5x0 + 4x0 + 3x1 + 2x0 + 9x0 + 8x0 + 7x0 + 5x0$  $+ 4x0 + 3x0 + 2x0$ 

 $D = P - (P) * 11$ 

 $S = 11 - D$ :  $-$  Se D = 10, Dig. = E  $-$  Se D = 11, Dig. = 0

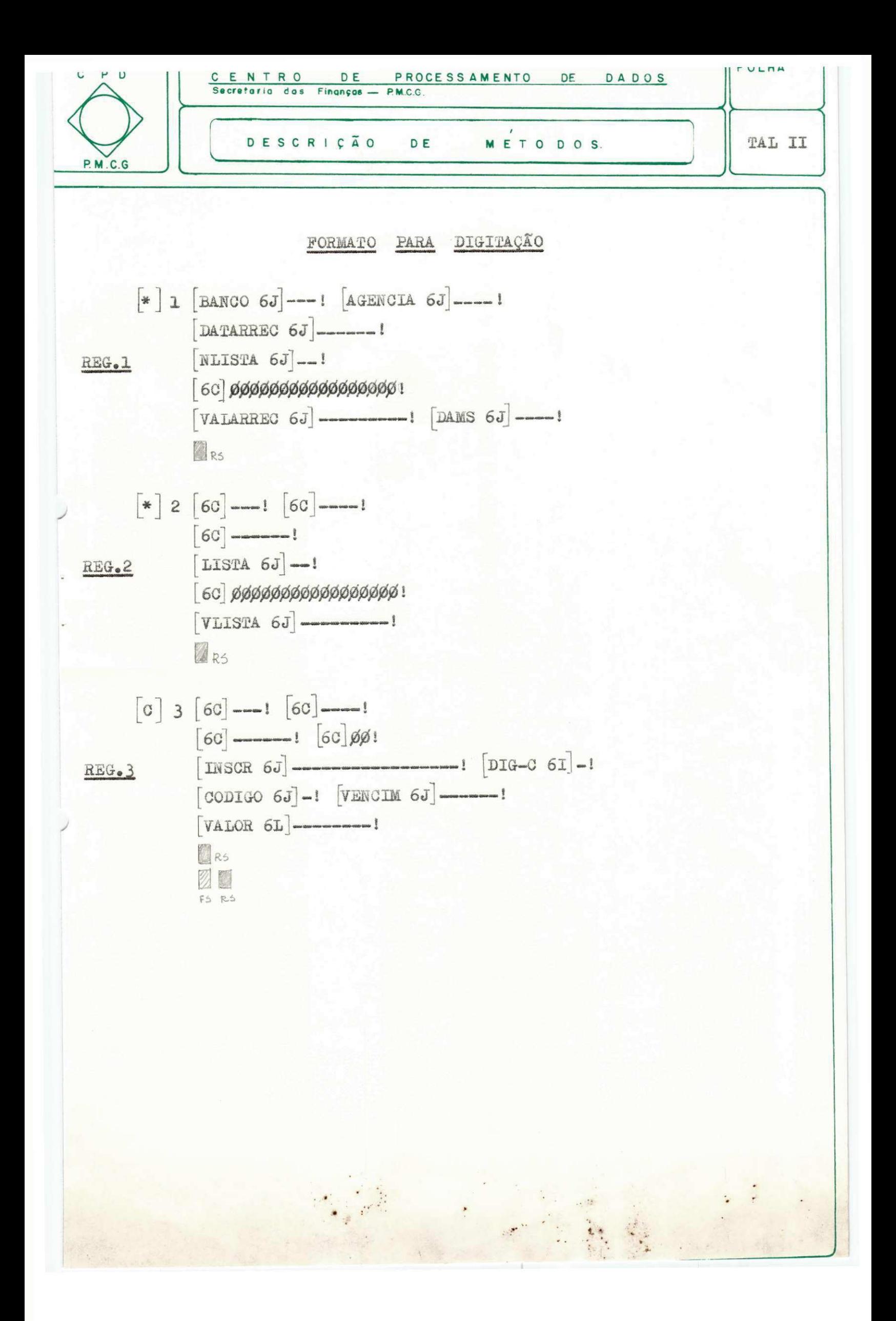

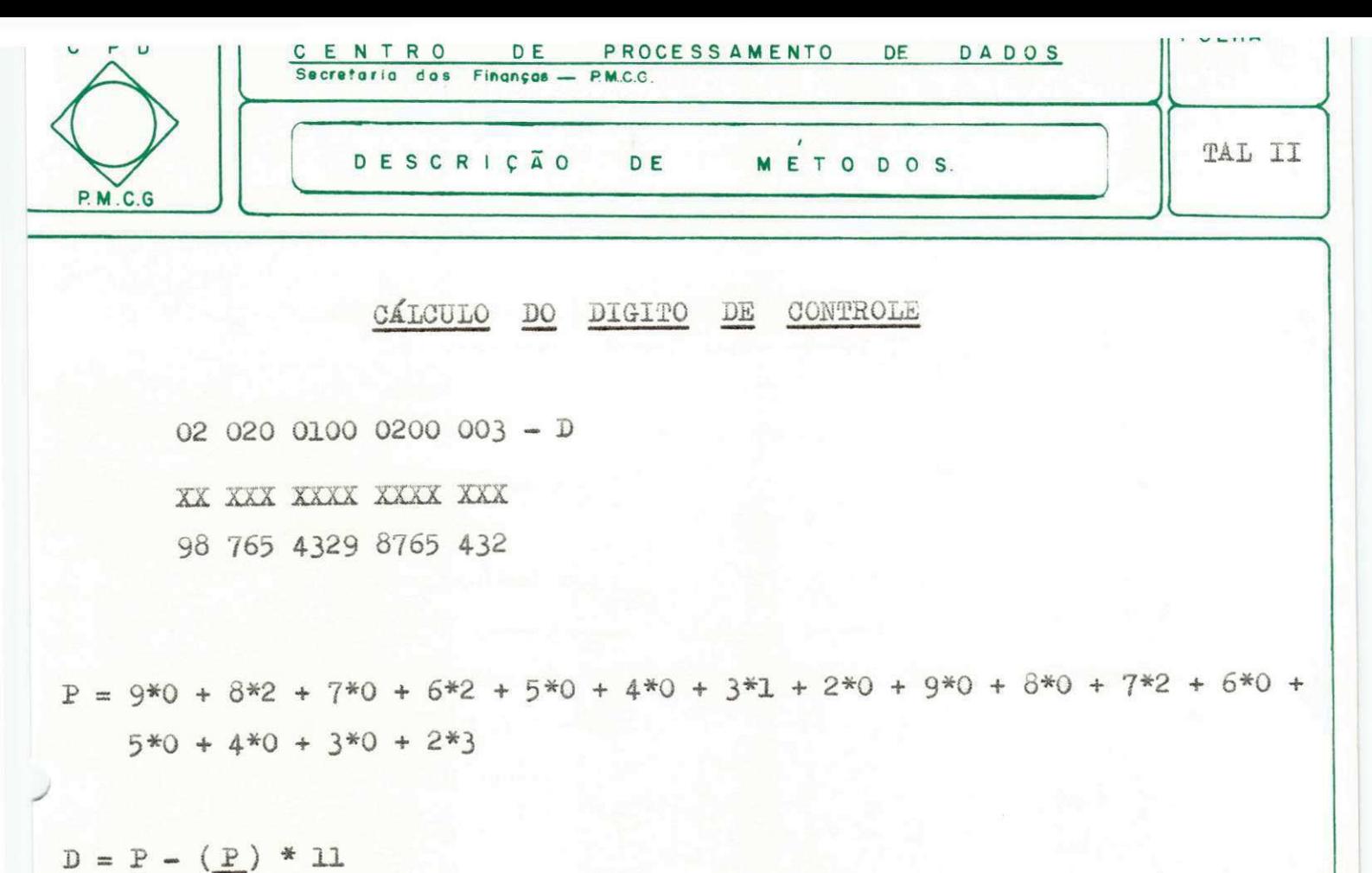

11

Se  $D = 10$ ,  $DIG = 18$  $S = 11 - D$ Se D = 11, DIG =  $\mathscr{G}$ 

OBS:

Começa com REG.1, depois do 1º REG.1, vem o REG.2, e depois do REG.2 vem vários REG.3

 $- X -$ 

Código do Banco, Código da Agencia e Data de Arrecadação só devem ser digitados no REG.1. Mover estes campos quando for REG.2 e REG.3.

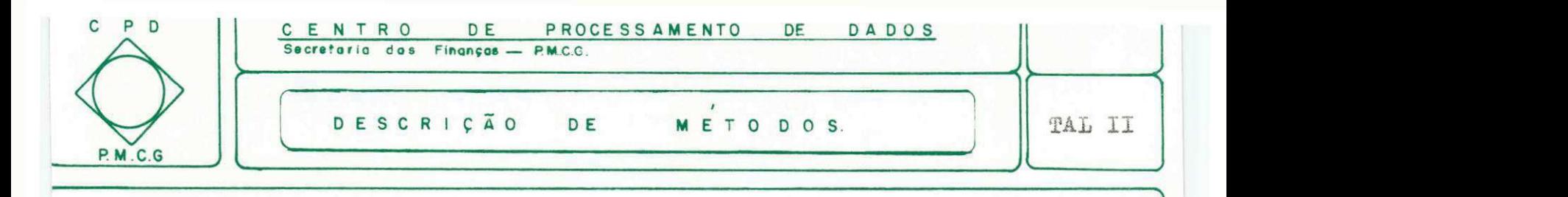

#### **REGI STRO^ BE ARREOADAQAO**

#### **REG. l**

**POS.** 1-1 = Tipo Registro (sempre 1) 2-4 = Código do Banco <u>alezer</u> Tabela  $9-14 =$ **Data de Arrecadação** -  $01 \leq$   $DIA \leq 31$ ,  $01 \leq$   $MES \leq 12$ , ANO $\leq$ 80 15-16 = Numero de Listas **17-33 =**  $\cancel{\beta\beta\beta\beta\ldots\beta\beta\beta}$  **(Constante) 34- 42 Val or Arrecadado**   $3-46$  = Numero de DAM'S  $47 - 50 = \text{BRANCO}$  $5-8 = 0$ ódigo da Tabela  $\sim$ 

**• REG, 2** 

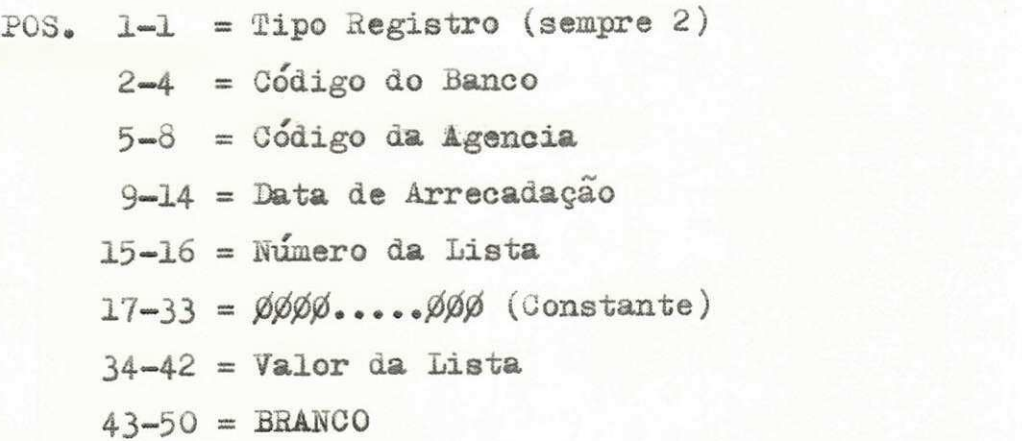

#### **REG. 3**

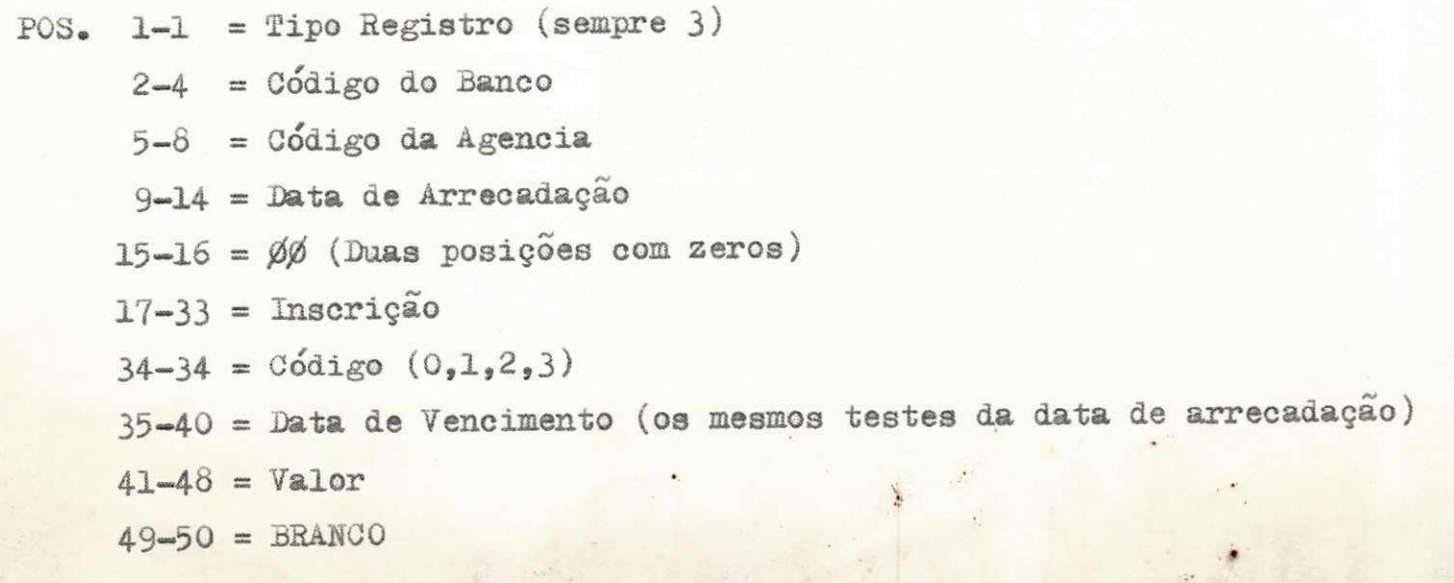

2a. PARTE

DESCRIÇÃO DAS ATIVIDADES DA DISCIPLINA

LABORATORIO DE PROGRAMAÇÃO

#### DESCRIÇÃO SOBRE A DISCIPLINA LABORATÓRIO DE PROGRAMAÇÃO

Iremos descrever os programas feitos na disciplina Laboratório de Programação.

Foram feitos 05 (cinco) programas individuais e de senvolvemos um sistema em grupo.

O sistema era sobre Controle de Estoque. O mesmo não foi concluído, faltando apenas os programas para listar os relatórios, mas a parte principal foi feita. Fizemos 05 programas do sistema:

- Criação do Cadastro
- Crítica do Movimento
- SORT (Arq. de Movimento)
- Consistência e Atualização
- SORT (Arq. Atualizado).

Descreveremos sucintamente o que fazia cada um dos programas por nos desenvolvidos.

O programa gera uma folha de pagamento.

No seu procedimento, calculava-se o preço das horas normais, o valor da hora extra (1,5 R), o salário família, pa ra cada dependente Cr\$ 18,00, e finalmente calcula os descon tos:

Descontos = (Salário Bruto - Salário Família)\*0.21.

Na saída, o relatório consta com os seguintes dados:

- Matricula
- Nome
- Horas trabalhadas
- Salário/hora
- Nº de Dependentes
- Salário Bruto
- Desconto
- Salário Líquido

#### Esquema de Entrada/Saida:

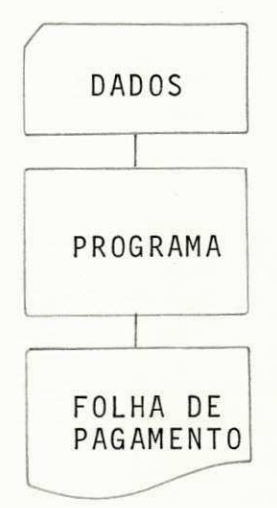

20 Programa:

O programa utiliza o mesmo programa da folha de pa gamento e da um SORT externo em ordem ascendente de matricula.

#### 30 Programa:

Modifica o primeiro programa da folha de pagamento, para um programa com a seguinte estrutura de Entrada/Saida:

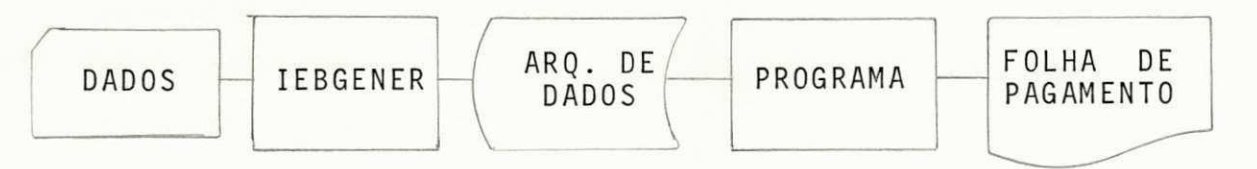

Utiliza o utilitário IEBGENER

40 Programa:

Cria uma biblioteca do programa fonte. Coloca o pri meiro programa e depois manda compilar e executar.

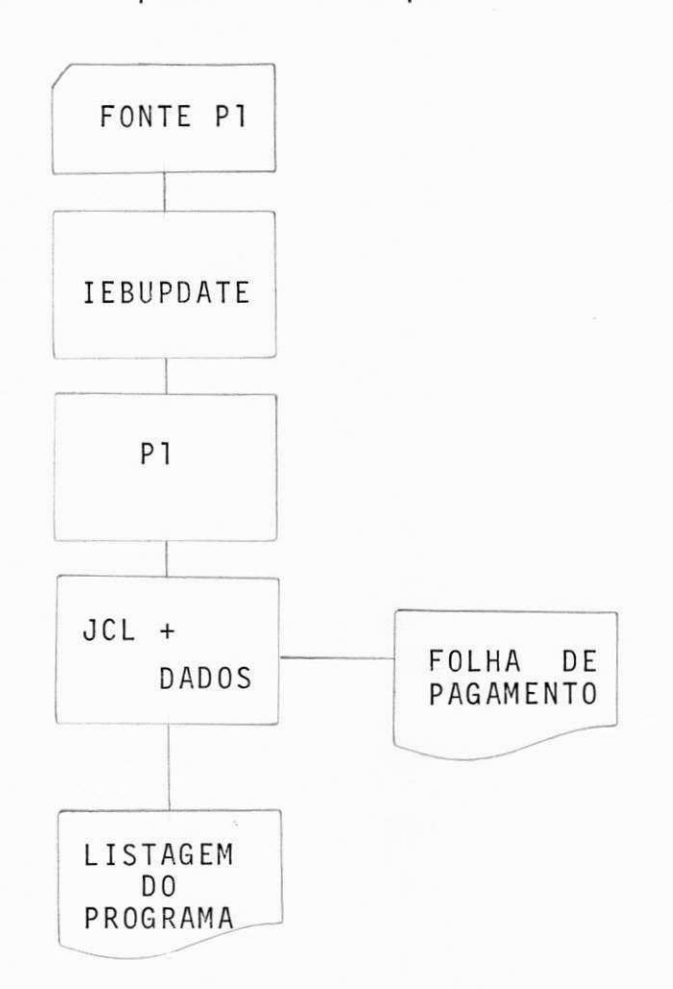

#### 50 Programa:

Grava o arquivo de pagamento com o IEBGENER, classi fica o arquivo com o SORT EXTERNO e executa o programa da fo lha de pagamento.

#### 4 - CONCLUSÃO

Apesar do nosso estágio não ter sido da maneira que esperávamos, achamos que nos deu mais aprimoramento e experi ência na vida profissional, pois não tinhamos nenhuma.

Gostamos muito no que diz respeito ao fato de ter mos adquirido conhecimentos com outras linguagens e  $com$ ou tras máquinas, e além do mais, a oportunidade que nos foi da da de assistirmos ao curso de Operação/Programação do COBRA 400.

Mesmo tendo que estudarmos um pouco mais do que vi nhamos estudando nos outros semestres, pois alem do estágio tinhamos uma disciplina a pagarmos, achamos que valeu a pena termos nos esforçado um pouco mais, pois a disciplina foi mui to bem ministrada e que apesar de termos visto a linguagem an teriormente, ficamos sabendo como é que devemos trabalhar me lhor, ou seja, aprendemos a otimizar o uso da máquina.

O estágio foi muito válido, pelos motivos já descri tos, e também o que contribuiu bastante para o nosso melhor aproveitamento foi o ambiente de trabalho. Como não podíamos deixar de agradecer aos que fazem o CPD da PMCG, e aqueles in distintamente, que direta ou indiretamente contribuiram para o desenvolvimento e conclusão do curso.

Campina Grande, 28 de Dezembro de 1979.

Maria Augusta Carneiro Guimarães

APENDICE A

PLANO DE ESTÃGIO

CRONOGRAMA CUMPRIDO

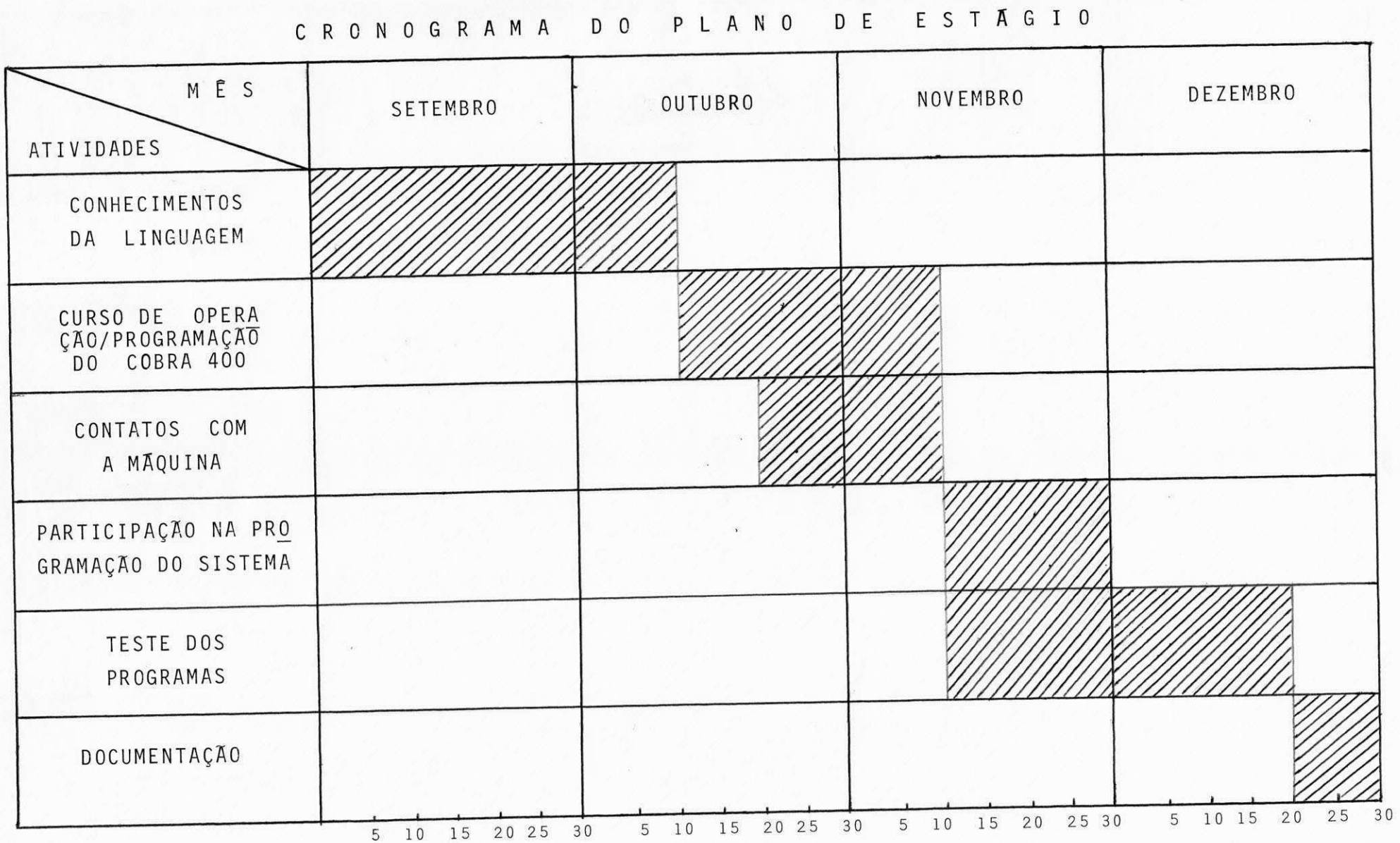

APENDICE B

 $-22<1$ 

# VISÃO GERAL DO SISTEMA COMPUTACIONAL

O Centro de Processamento de Dados da Prefeitura Mu nicipal de Campina Grande, possui dois computadores:

 $I - 0$  Cobra 400

II - 0 Burroughs 1700

COBRA 400

#### 1 - INTRODUÇÃO

O Sistema de Processamento de Terminais COBRA 400 é composto de uma mesa unidade de controle (Unidade de Controle 44000) e de um a oito terminais de vídeo (Estações de Entrada de Dados). Cada terminal consiste de uma mesa composta de um teclado e um vídeo com tubo de raios catódicos. Os periféricos adicionais de entrada, armazenamento e saída disponíveis são os seguintes: cassete, discos flexiveis, impressoras, leituras de cartões, unidades de fita magnética e opções de comunica ções.

#### 2 - DESCRIÇÃO GERAL DO SISTEMA

#### 2.1 - Unidade de Controle 44000

A Unidade de Controle 44000 contém a lógica e a me mória do sistema interfaces de periféricos, alimentação auxi liar e um disco fixo. Um painel de estado do sistema e um dis juntor estão posicionados do lado externo do gabinete. A uni dade de controle 44000 (citada como controlador), pode contar com a Opção Cassete ou com a Opção Disco Flexivel, embutidas no gabinete.

#### 2.2 - Estação de Entrada de Dados

A Estação de Entrada de Dados:

Permite a entrada de dados pelo teclado;

Fornece meios de chamar e controlar funções do sis tema e tarefas em plano secundário (Background).

Um controlador pode ter até oito Estações de Entra da de dados (citados como terminais de vídeo) sob o seu con trole. O controlador é capaz de alimentar até quatro termina is de vídeo. Os outros terminais devem ser alimentados local mente.

O terminal de vídeo é composto de um teclado e de um tubo de raios catódicos. O teclado pode ser da versão máqui na de escrever ou da versão perfuradora.

#### 3 - FORMATAÇÃO

Um máximo de nove linhas pode ser exibido na tela: uma linha de estado e oito linhas de dados. Cada uma das  $1i$ nhas de dados tem 64 posições de caracteres, permitindo um to tal de 512 caracteres de dados a serem exibidos na tela. É pos sivel gravar em uma transferência para um arquivo X um regis tro lógico de dados com 511 caracteres mais um separador de re gistros. Entretanto, a maioria das tarefas de entrada de da dos é controlada por um formato que ocupa parte do espaço da tela utilizando portanto, algumas das 512 posições possíveis.

Formatos pre-definidos podem simplificar a Entrada de Dados e detectar certos erros do operador. Os formatos são separados e digitados antes da tarefa efetiva de Entrada de Dados.

#### 4 - SISTEMA OPERACIONAL 400

O sistema operacional é um conjunto detalhado de instruções chamadas rotinas, arranjadas em uma sequência apro priada, que faz com que o COBRA 400 realize tarefas desejadas. O sistema operacional, fica armazenado no disco fixo e é car regado, na memória apenas quando necessário. O Interpretador de Linguagem de Comando permite ao operador comunicar pedidos de serviço e de procedimentos ao sistema operacional.

#### 5 - DIRETÓRIO DO DISCO

Parte do disco fixo é reservada à administração dos arquivos. Esta parte reservada e o diretório do disco. Existe uma entrada no diretório do disco para cada arquivo existente no disco e todas as entradas individuais formam o diretório do disco. Pode existir 415 entradas especificadas no diretório.

42

#### 6 - UNIDADE DE CONTROLE 44000

A Unidade de Controle 44000 encontra-se em um gabi nete, apoiado no chão. As suas dimensões são aproximadamente de 33 (largura) x 71 (profundidade) centimetros.

A Unidade de Controle 44000 é o núcleo do Sistema 400, e controla as Estações de Entrada de Dados. O sistema ope racional reside permanentemente no disco fixo da Unidade de Controle.

#### 6.1 - Disco Fixo

O disco fixo do controlador é uma unidade não remo vivel que pode ser configurado com 5,10 ou 20 megabytes.0 dis co de 5 ou 10 megabytes está localizado na Unidade de contro le. Em um sistema que utiliza o disco de 20 megabytes, os pri meiros 10 megabytes adicionais estão localizados em uma unida de de disco adicional. Esta unidade é conectada à Unidade de Controle por cabos e utiliza a Unidade de Controle como  $s$ ua fonte de alimentação.

#### 7 - REGISTROS E ARQUIVOS

#### 7.1 - Formatos de Registros

A informação a ser usada pelo COBRA 400 é gravada em um meio de armazenamento (disco fixo interno, cassete, fi ta magnética, e/ou cartões) na forma de registros.

Um arquivo pode ser formado por um registro ou por um conjunto de registros.

Os formatos de tamanho de registro de dados aceitos e gravados pelo COBRA 400 são de dois tipos: fixo e variável.

#### 7.2 - Tipos de Arquivos COBRA

O modelo COBRA 400 usa uma variedade de arquivos.Um arquivo de dados é formado de um registro qualquer ou de um conjunto de registros similares, armazenados em um meio de ar mazenamento.

Um conjunto de registros de dados de entrada ou saí da, processado durante a Entrada de Dados para o modelo COBRA 400, é chamado de Arquivo de Dados.

Um conjunto de registros de comandos é chamado de Ar quivo de Programas.

#### 7.3 - Disco Fixo

#### 7.3.1 - Organização do Disco

O disco fixo do COBRA 400 é organizado em setores de 512 bytes. Existem 10.400 setores para um disco de 05 mega bytes e 20.800 setores para um disco de 10 megabytes. Os re gistros são blocados em setores e podem cruzar fronteiras de setores. Entretanto, o primeiro registro de cada arquivo deve começar em uma fronteira de setor. Quatro bytes utilizados pe lo sistema são necessários como cabeçalho e terminação para ca da registro gravado no disco. Portanto, um registro de 80 by tes ocupa 84 bytes no disco.

8 - INTERPRETADOR DE LINGUAGEM DE COMANDO (CLI)

0 Interpretador de Linguagem de Comando, chamado de CLI é um conjunto de comandos que permite ao operador comuni car-se com o sistema operacional do COBRA 400. Os Comandos CLI, permitem ao operador manipular arquivos, entrada de dados, ini ciar e terminar tarefas em plano principal e secundario, e ini ciar tarefas isoladas.

#### 9 - CONFIGURAÇÃO DO SISTEMA

A configuração do sistema é obtida através do arqui vo de configuração CNFGn que contem um registro indicador e ou tros registros que descrevem diferentes configurações do sis tema. O arquivo de configuração tem um formato de um registro fixo de 255 bytes.

#### 10 - PROCESSAMENTO EM PLANO PRINCIPAL DO COBRA 400

0 termo "plano principal" refere-se a operações que re querem um espaço relativo para o terminal na memória do siste ma COBRA 400. Tarefas em planos principal envolvem um relacio namento imediato entre uma pessoa em um terminal e o sistema operacional COBRA 400. Qualquer entrada de dados ou atividade de validação é uma tarefa em plano principal. Isto inclui:

- Entrada de dados com formato controlado ou contro lado por programa TAL II;
- Entrada de dados com formato livre;
- Verificação de dados.

11 - PROCESSAMENTO EM PLANO SECUNDARIO DO COBRA 400

- 0 termo "plano secundario" refere-se a programas:
- Programas Utilitários fornecidos pelo COBRA;
- Programas de Comunicação;
- Programa Compilador COBOL e compilador TAL II;
- Programas COBOL desenvolvidos por Usuários.

Estes programas são rodados na partição de plano se cundario da memória do sistema COBRA 400.

12 - PROGRAMAS UTILITÁRIOS FORNECIDOS PELO COBRA

Os programas utilitários fornecidos pelo COBRA, são utilizados para cópia de arquivos (BATCH), realização de clas sificação (SORT) são eles:

- BATCH
- SORT
- LOGCOPY
- DUMP
- RESTORE
- CONSTRUCT
- TAL.CFG
- $-LINK$
- FIXNAR
- UNLOCK
- FDINIT
- COMPRESS
- EDIT

B - 1700 (familia 10, modelo 1740)

#### 1 - INTRODUÇÃO AO SISTEMA B-1700

B-1700 é um sistema de pequeno médio porte da 4a 0 geração de computadores eletrônicos. Esta geração se caracteriza pela utilização de circuitos monolíticos integrados tipo LSI (Large Seale Integration) Hardware programavel endereçamen to ao bit, memória virtual e reentrância.

Como em todos os computadores Burroughs a alta modu laridade é uma das características do sistema; grande flexibi lidade em sua configuração.

O processamento do sistema B-1700 é controlado fun damentalmente pelo MASTER CONTROL PROGRAM (MCP) programa super visor que comanda as primeiras operações. O MCP é responsável pela memória das atividades e por todo o controle do computa dor.

Qualquer configuração do B-1700 é constituida por um processador, memória, disco magnético e controles de entrada e saida.

Esta série de computadores pode ser descrita como sis temas que executam seus principais programas sob controle de micro-instruções. Sendo extremamente difícil ao programador escrever micro-programas, várias linguagens de alto nível, fo ram desenvolvidas para usuários do sistema. O programa-fonte, nestas linguagens é compilado e transformado num S-CODE num MICRO-CODE. 0 S-CODE é uma linguagem intermediária. O MICRO-- CODE é uma linguagem de máquina.

Cada interprete e orientado para uma linguagem espe cifica como COBOL, FORTRAN, RPG, BASIC, etc., tendo a finalidade de otimizar, o armazenamento e a execução das rotinas mais utilizadas em cada uma delas.

#### 2 - CARACTERISTICAS GERAIS DO SISTEMA

Dentre as principais caracteristicas dos computado res B-1700, pode-se destacar:

#### 2.1 - Software escrito com linguagem de alto nivel

SDL (Software Development Language) é uma linguagem de alto nivel, desenvolvida especialmente para escrever o sof tware da série 1700. O sistema operacional do B-1700 (MCP e utilitários) está escrito em SDL. Essa característica facili ta a implementação de novos softwares e a atualização dos jã existentes.

#### 2.2 - Programação em linguagem de alto nivel.

0 B-1700 aceita programas escritos nas linguagens seguintes:

- COBOL (Commom Business Oriented Language) Orientada para aplicações comerciais;
- FORTRAN (Formula Translation) voltada para aplicações científicas e de engenharia, utilizando comandos matemáticos;
- RPG (Report Program Generator) Orientada para execução de tarefas repetitivas como emissão de relatórios e atualiza ção de arquivos;
- BASIC (Beginners All-purpose Simbolique Instruction Code) -Orientada para utilização por pessoas de pouca experiência em programação;
- UPL (User Programming Language) Desenvolvida para os sis temas B-1700 aproveitando-se os recursos SDW;
- NDL (Netwock Definition Language) Linguagem de alto nivel usada para a geração de controladores de redes de comunicação de dados;
- MIL (Micro Implementation Language) Linguagem de codificação simbólica que torna disponível ao programador todas as capacidades de processador do B-1700. Usada principalmente, para a confecção de intérpretes;
- SDL (Software Development Language) Desenvolvida especialmente, para se escrever o software de sistema do B-1700.

 $\frac{1}{\sqrt{2}}$ 

#### 2.3 - Hardware Programavel

#### Execução de Instruções

Nos computadores em geral as linguagens de programa ção são traduzidas para uma linguagem de máquina específica pa ra aquele tipo de computador. O processador então executa as instruções em linguagem da máquina de uma maneira padrão, qual quer que seja a orientação da linguagem fonte. Geralmente o processador é projetado de forma a favorecer determinada  $-1$ in quagem, não sendo tão eficiente em outras.

Os computadores B-1700 foram projetados de modo a atender eficientemente as necessidades de qualquer linguagem. Assim por exemplo, quando é executado um programa FORTRAN, o processador executa as operações aritméticas que são muito usadas nas aplicações do FORTRAN, com especial rapidez. Já no caso de um programa em COBOL, que é orientado para aplicações comerciais, normalmente grandes volumes de dados são utiliza dos como entrada e saída. Portanto as operações de entrada e saida têm prioridade sobre as operações menos usadas em COBOL.

O processador do B-1700 se baseia no conceito da mi crológica variável para executar de maneira mais conveniente cada tipo de programa.

#### Micrológica

Para que um programa seja executado é necessário que o processador "apanhe" cada instrução representada na memória (rotina de "FETCH") e identifique na instrução as operações a serem executadas. A maneira de executar a rotina de "FETCH" identificar (decodificar) e executar as instruções definir a

micrológica do processador, isto é, lógica a nível de HARDWARE.

Alguns computadores têm sua micrológica fixa;  $a<sub>s</sub>$ instruções são lidas de memória, decodificadas e executadas segundo certo padrão pré-estabelecido no projeto HARDWARE. A esses computadores são chamados de HARD MACHINES. Os computadores B-1700 são classificados como SOFT MACHINES. A micrológica do processador B-1700 varia de acordo com a orientação da linguagem em que o programa foi escrito. O que determina co mo a micrológica variável são programas chamados intérpretes.

#### Interpretes

O processamento de instruções no B-1700 é feito atra vés de SOFTWARE. Em vez das instruções serem executadas auto maticamente pelo HARDWARE, previamente programado para seguir determinadas rotinas, são executadas por programas chamados in térpretes, que alteram dinamicamente a lógica do processador.

Nas HARD MACHINES os compiladores traduzem o progra ma-fonte diretamente para a linguagem de máquina do equipamen to. Nas SOFT MACHINES, cada compilador gera um codigo interme diário e específico da linguagem, o S-CODE (SECUNDARY-CODE).E função dos intérpretes ler as instruções em S-CODE memória, de codifica-las e executa-las.

Cada linguagem tem um intérprete específico que exe cuta as instruções em S-CODE geradas pelo compilador correspon dente da maneira mais conveniente para seu tipo de orientação.

Assim, programas em qualquer linguagem podem ser exe cutados eficientemente na B-1700, bastando para isso que haja um interprete adequado.

51

#### 2.4 - Reconfiguração Automática

A configuração do B-1700 pode ser modificada sem que haja necessidade de alteração de programas que estiverem sen do usados nem dos procedimentos de operação do sistema. O sis tema operacional reconhece automaticamente a nova configuração e faz os ajustes necessários. A reconfiguração automáti ca e uma das mais importantes características do B-1700 pois permite a expansão do sistema sem interferência de programa dores ou operadores.

#### 2.5 - Multiprogramação

A execução de um programa consiste basicamente na en trada, processamento e saída de dados. Assim, o tempo que um programa leva para ser executado depende do tempo de entrada, tempo de processamento e tempo de saída de cada dado.

0 tempo de processamento de uma informação é bem me nor que o tempo de entrada ou saída de informação. Quando o sistema está atendendo a um único programa, há um ciclo ocioso entre o processamento de um dado e outro. Isto ocorre devi do ao tempo de espera do processador durante a saída do pri meiro dado e a entrada do segundo.

A multiprogramação consiste na utilização dos ciclos ociosos do processador para atender a outros programas. Assim, vários programas podem ser executados simultaneamente, o que possibilita uma maior flexibilidade na utilização do sistema.

Para que a multiprogramação seja possível é necessá rio que o processamento interno seja efetuado simultaneamente com as operações de entrada/saida. Para aumentar a sua eficiência é importante que as áreas de memória sejam bem aproveit adas .

 $H_1$ 

#### 2.6 - Segmentação de Programas

Todos os programas B-1700 podem ser segmentados, e no momento de serem executados apenas os segmentos necessári os que estiverem sendo usados, estarão presentes na memória. Isto economiza áreas de memória e permite que programas de qualquer tamanho possam ser executados.

#### 2.7 - Alocação Dinâmica de Memória

No B-1700, programas e dados podem ocupar qualquer area de memória. O sistema operacional aloca segmentos necessários aos programas em execução, em uma das áreas disponíve is. Se não houver area disponivel de tamanho suficiente, o seg mento é alocado na área de outro que não esteja sendo utiliza do por nenhum programa. Essa alocação é feita de modo que as areas de memórias sejam aproveitadas de maneira ótima.

#### 2.8 - Memoria Virtual

A memória virtual é um conceito que implica na utilização do disco como memória auxiliar. Os programas durante a compilação, são segmentados. Durante a execução, os segmen tos são mantidos em disco e, na memória, estarão presentes ape nas os segmentos necessários ao processamento.

#### 2.9 - Reentrancia

A reentrância é um conceito ligado ao de memória vir tual. A alocação dinâmica dos segmentos na memória possibilita que os segmentos alocados possam ser utilizados por vários JOBS. JOB é uma execução de programa para um particular con junto de dados. Reentrância é a execução de dois ou mais JOBS utilizando uma mesma cópia do segmento na memória. Desse modo não é preciso transferir para a memória segmentos necessários a um JOB que já tenham sido transferidos para outro.

#### 2.10 - Self Regulation

As caracteristicas descritas anteriormente, alem de trazer importantes vantagens ao sistema, o tornam bastante com plexo. Por isto, seria praticamente impossivel ao usuário man ter o controle do sistema alocando recursos, para atender as necessidades dos programas. Foi criado então um sistema comple tamente auto-regulavel (Self-regulation), tendo sido desenvol vido um sistema operacional (MCP - Master Control Program) que desempenha as funções necessárias ao total controle do siste ma.

54

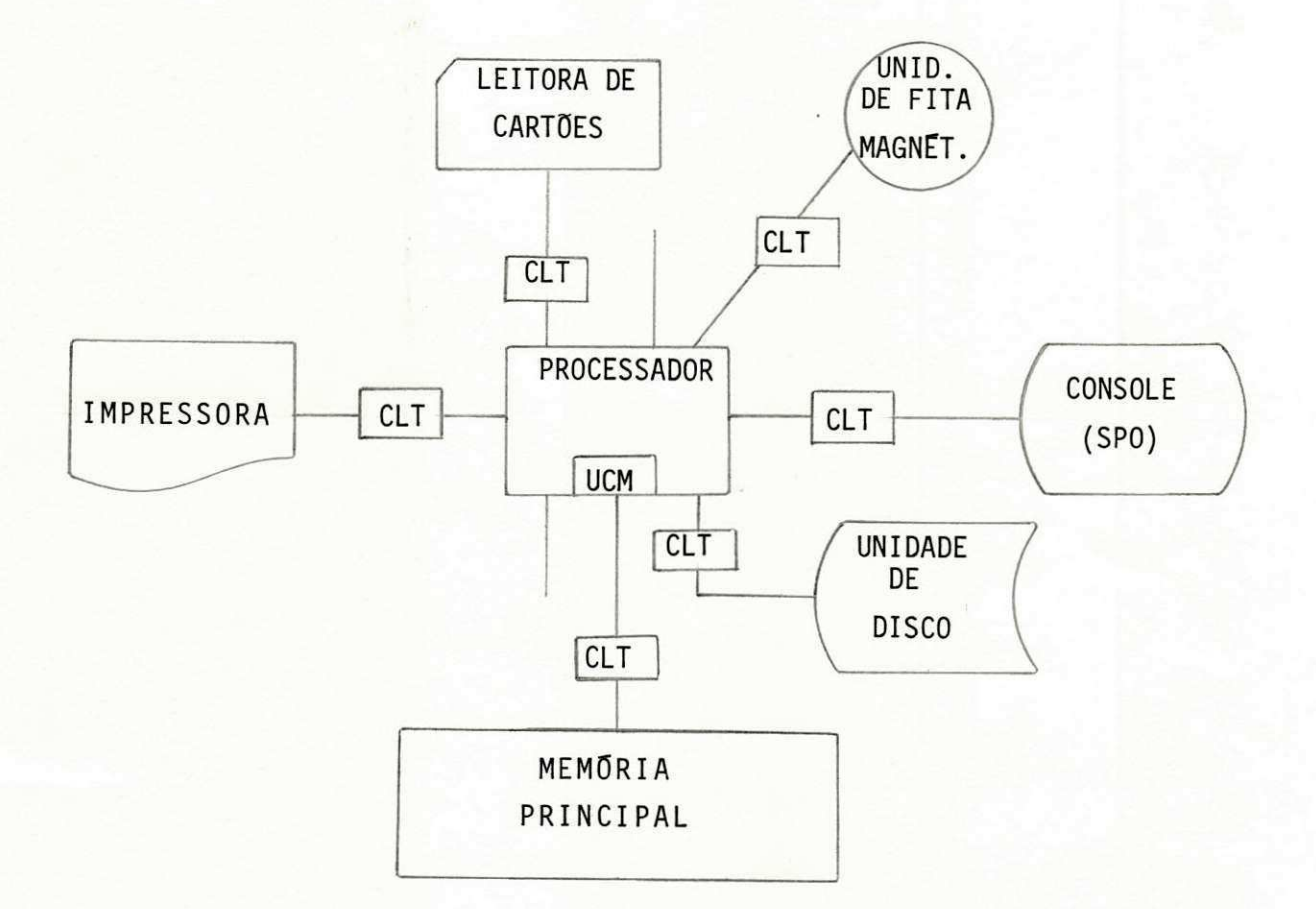

#### 2.11 - ARQUITETURA DE HARDWARE E SEU FUNCIONAMENTO

CLT's - são os controles da E/S. São permitidos até oito con troles de E/S.

PROCESSADOR - contém os circuitos lógicos para a execução de todas as instruções. É constituido de registro que manipulam as instruções, os dados e seus endereços.

MEMORIA - onde é feito o armazenamento interno das instruções e dados, que só poderão ser processados depois de lá existen tes. Também armazena os resultados intermediários e finais. Parte da memória é reservada ao MCP, não sendo possível sua uti lização para outras finalidades,

UCM - (Unidade de Controle de Memória) - é o elemento respon savel pelo cheque de paridade das informações trazidas da me mória para o processador.

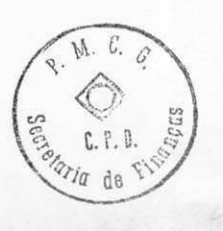

# APENDICE C

# CONFIGURAÇÃO DAS MÃQUINAS

# DESCRIÇÃO FÍSICA DO COBRA 400

#### 1 - UNIDADE DE ENTRADA

- Fita Magnética
- Disco
- Diskete
- Console (versão máquina de escrever)
- Cassete

#### 2 - MEMORI A

- Capacidade de memória 64 K bytes

#### 3 - UNI DADE DE SATDA

- Fita Magnética
- Disco
- Diskete
- Cassete
- Impressora

4 - COMPILADOR UTILIZADO

- COBOL 1400
- TAL I I

5 - PROGRAMAS UTILITĀRIOS

- BATCH
- SORT

- DUMP

- RESTORE
- CONSTRUCT
- TAL. . . CFG
- LI NK
- FI XNAR
- UNLOCK
- FDNIT
- COMPRESS
- EDIT

#### SERIE B-1700 Familia 10 Modelo 1714

1 - DESCRIÇÃO FÍSICA DO B-1700

1 - UNIDADE DE ENTRADA

- Fita Magnética
- 
- Leitora de Cartões

2 - MEMÓRIA

- Capacidade de memória 64 K bytes

3 - UNI DADE DE SATDA

- Impressora
	- Fita Magnética
	- Disco
- 4 COMPILADOR UTILIZADO
	- COBOL
- 5 PROGRAMAS UTILITĀRIOS
	- DI SK DUMP
	- MEMORY DUMP
	- SYSTEM/ LOAD DUMP
	- DI SK/ COPY
	- FI LE/ PUNCHER
	- FILE/LOADER
	- DMPALL
	- SORT' S

APENDICE D

**BIBLIOGRAFIA** 

- 1 BURROUGHS Manual de Operação B-1700.
- 2 COBRA 400 Manual do Usuário.
- 3 Apontamentos do Curso de Operação/Programação do COBRA 400.

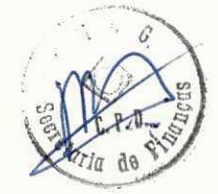

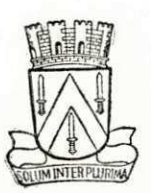

#### ESTADO DA PARAÍBA PREFEITURA MUNICIPAL DE CAMPINA GRANDE

SECRETARIA DE ADMINISTRAÇÃO

# $\underline{D} \underline{E} \underline{C} \underline{L} \underline{A} \underline{R} \underline{A} \underline{C} \underline{\widetilde{A}} \underline{D}$

Declaramos para os devidos fins que, MARIA AUGUSTA CARNEIRO GUIMARÃES estagiou nesta Prefeitura na Secretaria de Finanças-Centro de Processamento de Dados, com 08 (oito ) horas diarias, no período de 01.09.79 a 03.01.80.

Campina Grande, 04 de janeiro de 1980

MARTA LÚCIA RAMOS Ch. da Qivisão de Treinamento ERTO B. FERREIRA

Diretor de Recursos Humanos